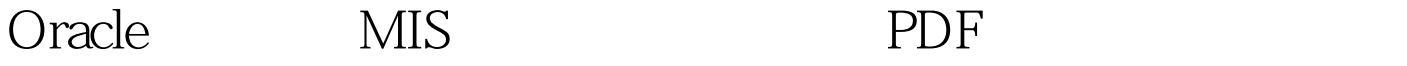

https://www.100test.com/kao\_ti2020/142/2021\_2022\_Oracle\_E8\_A 7\_A6\_E5\_c102\_142867.htm : oracle , oracle MIS , 例以供参考。 关键词:MIS 、触发器、oracle。 1.引言 本人 MIS powerbuild

 $\alpha$  oracle the state  $\alpha$  -state  $\alpha$ 

database triggers

insert, Qupdate, Qdelete

before after

" (new)" before insert after insert lnstead of the oracle

 $14$ 

 $\lambda$  before:  $\lambda$  and  $\lambda$  and  $\lambda$  and  $\lambda$  are the before

insert Cdelete, Cupdate 执行行级before; ② 执行行的0delete或0update; ③ 如果有,执 after the state of the state of the state of the state of the state of the state of the state of the state of the state of the state of the state of the state of the state of the state of the state of the state of the stat

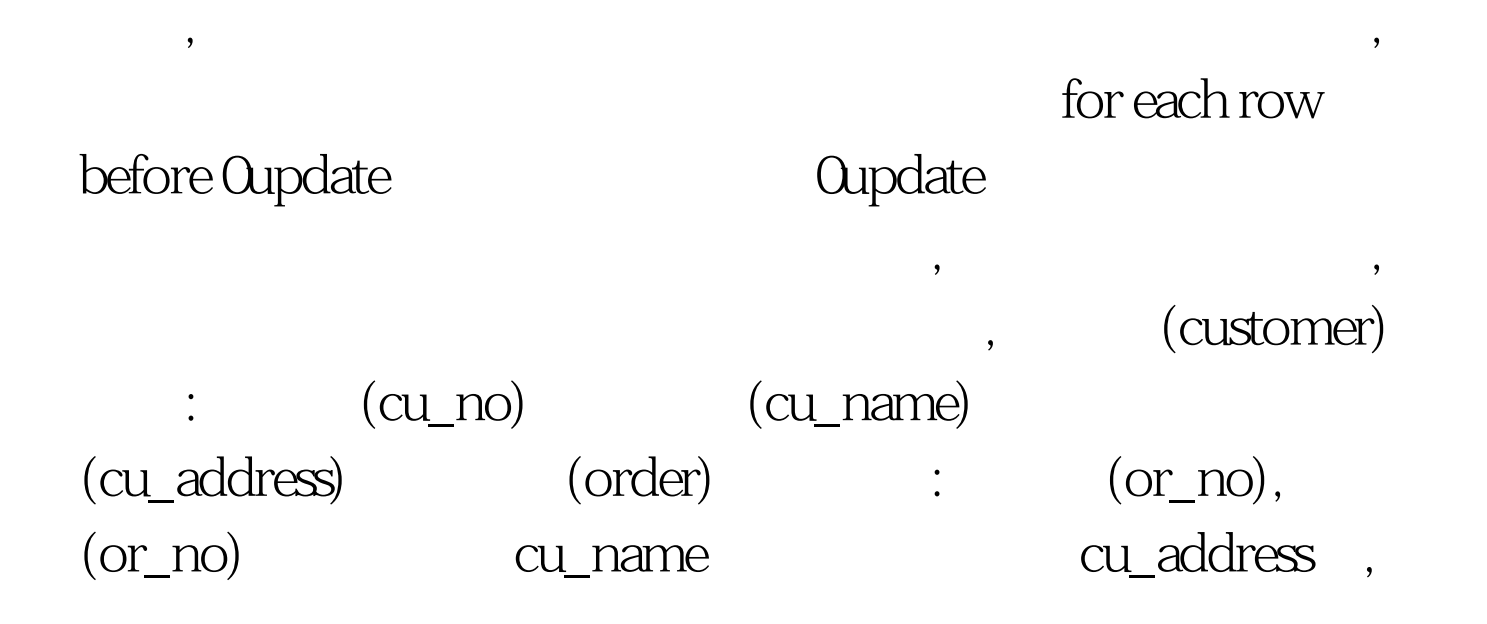

: create or replace trigger bj\_customer before 0update on customer for each row begin 0update order set cu\_no=:new.cu\_no, cu\_name=:new.cu\_name cu\_address=:new.cu\_addess where cu\_no=:old.cu\_no; end.

create database link

after insert

database link bj\_ysd\_remote ,Bj\_ysd\_local代表本地数据库上的源基表。 Creat database link remote( ) Connect to bj( ) indentified by bj( ) Using  $:2$   $:2$  create or replace trigger trig\_ysd after insert on bj\_ysd\_local for each row begin insert into

 $1$ 

bj\_ysd\_remote@dblink remote value(:new.x1,:new.x2,……)/ x1.x2 end. 3 create or replace trigger trig\_ysd\_del after 0delete on bj\_ysd\_local for each row begin 0delete from bj\_ysd\_remote@dblink remote where x1=:old.x1 end.  $100Test$ 

www.100test.com